<sup>حبل</sup>ه علمی بژوبه <sub>که</sub> «علوم وفناوری **پ**ی پدافندغه ِعامل»

سال چهارم، شماره ٣، پاييز ١٣٩٢؛ ص ٢٠٩-١٩٩

**أت ثير انفجار بر روي ظرفيت باربري پيهاي سطحي ، اشكان روانبخش <sup>1</sup>\* مصطفي اميني مزرعه نو 2 ، غلامعلي دهقان نيري <sup>2</sup>**

 1- مربي و 2- كارشناس ارشد دانشگاه جامع امام حسين )ع( (دريافت: 01/ 02/ ،92 پذيرش : 12/ 09/ )92

## **چكيده**

ظرفيت باربري پيهاي سطحي تحت انفجار، وابسته به عوامل مختلفي مانند شدت انفجار، عمق مدفون شدگي پي و جنس مصالح مـي باشـد، ولـي تاكنون مطالعه جامعي درباره كم و كيف تأثير اين عوامل بر روي ظرفيت باربري اين نوع پيها صورت نگرفته است. روش حل براي محاسبه ظرفيت باربري پيهاي سطحي تحت انفجار بدين صورت است كه بعد از اعمال تنش اوليه كه ناشي از وزن خاك ميباشد، طي گامهاي بارگـذاري مختلـف در هر مرحله، پي را تحت تنش يكنواختي قرار داده و پس از تحليل مدل در حالت ايستاي، دوباره مدل تحت انفجار آناليز شده و ميـانگين نشسـت نقاط زير شالوده محاسبه ميشود. اين روند براي تنشهاي مختلف وارد به پي انجام شده و در نهايت نمودار نشست - تنش مربوط رسم ميشود. اين افزايش تنش مرحلهاي تا آنجا ادامه پيدا ميكند كه خاك زير پي حين اعمال تنش انفجاري دچار گسيختگي شود. سپس با استفاده از روش مماس متقاطع ميتوان ظرفيت باربري انفجاري پي را برآورد نمود. نتايج تحقيق حاكي از كاهش ظرفيت باربري شالوده تحت بـار انفجـار و وقـوع نشسـت نامتقارن در شالوده ميباشد، همچنين، همانند شرايط ايستاي، با افزايش عمق مدفونشدگي شالوده ظرفيت باربري انفجاري پي افزايش مييابد.

**كليد واژهها**: ظرفيت باربري، انفجار، مدلسازي عددي، پيهاي سطحي.

## **Blast Loading Effect on the Bearing Capacity of Shallow Foundations M. Amini Mazraeno, A. Ravanbakhsh, Gh. Dehghan Niri** Imam Hossein University (Received: 21/04/2013; Accepted: 03/12/2013)

#### **Abstract**

 $\overline{a}$ 

*Bearing capacity of shallow foundations under blast loading depends on various factors such as the severity of the explosion, buried depth of the foundation and its materials, but comprehensive study hasn't been done on the impact of these factors on the bearing capacity of this kind of foundations. The method of calculating bearing capacity of foundations under blast loading follows that after applying initial stress due to the soil gravity, during different loading*  in each step, the foundation will be placed by uniform stress. After analysis of the model in the static mode, the model will be analyzed under the blast loading again, and then the average settlement of points below the foundation is *calculated. This procedure is performed for various stress levels and finally the settlement-stress graphs are plotted. This stress increasing continues until the soil failed under the blast loading. Then bearing capacity of the foundation under the blast loading is estimated by the cross-tangent method on the settlement-stress graph. The results indicate reduction of the bearing capacity and the asymmetrical settlement of the foundation under blast loading. Also under the blast loading like the static condition, bearing capacity is increased by increasing the buried depth.*

**Keywords:** Bearing Capacity, Explosion, Numerical Modeling, Shallow Foundation.

\* Corresponding Author E-Mail: maminimz@ihu.ac.ir *Passive Defence Sci. & Tech., 2013, 3, 199-209* 

### **مقدمه 1.**

تاكنون تحقيقات متعددي درباره تأثير انفجار در خـاك انجـام گرفتـه است. بيشتر مطالعات در زمينه بررسي اثر انفجار بر سازهها به سالهاي ۱۹۳۹ تا ۱۹۴۵ (زمان جنگ جهاني) بر مـيگردد. مـيتـوان گفـت جنگ جهاني دوم منبعي از آزمـايشهـاي ارزشـمند (بـدون در نظـر گرفتن خسارت هاي جاني) بهشمار مي آيد كه از سادهترين سازهها مانند ديوار و پناهگاه تا سازههاي سنگين مانند پل، تونل و پناهگاههاي زير دريا تحت تأثير انفجار قرار گرفتند. بههمين دليل در سال ۱۹۳۸ كميتهاي بهنام تحقيقات دفاع ملي تشكيل شد و باكر به بررسـي اثـر انفجار بر سازههاي مختلف پرداخت و ميزان خرابي وارد بـر سـازه هـا نسبت به نوع سازه، ضخامت سطح برخورد، نوع و وزن ماده منفجره و ميزان فاصله از محل انفجار را بررسي كرد [1] .

 با نگاهي به مقـالات موجـود در زمينـه مباحـث مـرتبط بـا انفجـار مشخص ميشود كه تاكنون عمده فعاليتهاي صورت گرفتـه در ايـن زمينه، در دو بخش آزمـايش هـاي ميـداني و آزمايشـگاهي و توسـعه روشهاي تحليلي و عددي متمركز شده است [2] .

آزمايش هاي بزرگ مقياس و آزمايشگاهي بـه علـت صـرف هزينـه و زمـان زيـاد و مشـكلات زيسـتمحيطـي، بسـيار كـم و محـدود بـه كشورهاي داراي تجهيزات مانند روسيه، آمريكا و ژاپن است. در سـال آزمايش1986 هايي توسط دالريوا بر روي قوس بتني مدفون در خاك كـه تحـت بـار انفجـاري سـطحي قـرار داشـت انجـام شـد و ميـزان تركخوردگي و كرنش قـوس در نقـاط و زوايـاي مختلـف بـه صـورت نمودارهايي ارائه شد [2] .

اوين [٣] با استفاده از دستگاه سانتريفيوژ، اثرات انفجار بر سازههای زيرزميني را بررسي كرد. هدف از انجام اين آزمـايش، بررسـي ميـزان خطرپذيري سازههاي مختلف در برابر انواع انفجارها بود. اين آزمـايش براي پناهگاه زيرزميني مدفون در خاك انجـام شـد و فشـار ناشـي از انفجار در فواصل مختلـف از محـل انفجـار بـه دسـت آمـد كـه نتـايج آزمايش ها و مدل سازي، نزديكي بسيار زيادي را نشان مي داد.

 انــو چنــد آزمــايش كوچــك مقيــاس را در ژاپــن انجــام داد و بــا انفجارهاي مختلف درون خاك، اثر ضخامت خاك در گسـترش مـوج انفجار و فشار وارد بر سـازه هـاي زيرزمينـي را بررسـي كـرد در ايـن . آزمايشها، اثر كاهندگي خاك در نتايج به وضوح ديده شده و روابطـي براي مشخصات پالس انفجار ارائه شده است [4] .

 با توجه به توسعه قابل توجه روشهاي عددي در دهـه هـاي اخيـر، امكان بررسي عددي اثرات انفجار بر سازهها با دقت بالا فـراهم آمـده . است در ميان مطالعات عددي، روشهـاي المـان محـدود و تفاضـل محدود نسبت به ساير روشها توسعه بيشـتري داشـته و روش هـايي ارزان و با هزينه محاسباتي كمتر بهشمار مي وند.

 استيونس [5] براي تحليل دو قـوس بتنـي مـدفون در عمـق كـم، تحت انفجار سطحي از تركيب روش المان محدود و تفاضـل محـدود

استفاده كرد. نتايج عددي نزديكي خوبي با نتايج آزمـايشهـا داشـت ولي در مورد پديده كمانش، نتايج همسويي نداشته و مدل نتوانسـت خرابيهاي قوس بتني را در زواياي 90تا 70 درجه نسبت بـه سـطح زمين بهخوبي نشان دهد.

زنگونچ [۴] با استفاده از نرمافزار المان محـدود ABAQUS پاسـخ سازه زيرزميني تحت بار انفجاري سـطحي را در برابـر افـزايش عمـق سازه و اندازه آن بررسي كرد و فشار و تنش ناشي از مـوج انفجـار بـر روي سازه بهصورت نمودار استخراج شد نتايج نشان . داد كه هـر چـه سازه در عمق بيشتري ساخته شود، پايدارتر خواهد بود .

 گوي [5] با استفاده از نرمافزار D2FLAC، اثر انفجار بر روي تونلي كه در زير فرودگاه در تـايوان سـاخته شـده را بررسـي كـرد و تـأثير ويژگيهاي خاك از جمله سختي دينـاميكي خـاك، مقاومـت برشـي زهكشي نشده، نسبت استهلاك خاك، شدت بـار انفجـاري و گـودال ايجاد شده بـر روي تونـل را در پاسـخ سـازه مـورد بررسـي قـرار داد و در انتها نتايج خروجي از نرمافزار، به صورت نمودارهايي ارائه گرديد. نتايج نشان ميداد كه شدت انفجار از عوامل مؤثر بر ميـزان افـزايش ممان خمشي و تنش وارد بر تونل است و استهلاك خاك اثر فاحشي در پاسخ تونل نخواهد گذاشت .

 اثرات انفجار بر سازههاي زيرزميني با استفاده از نرمافزار دو بعـدي و سه بعدي اتوداين توسط لو مورد بررسي قرار گرفته است [۴]. نتايج نشان ميدهد كه مدلسازي دو بعـدي، بارگـذاري انفجـاري و پاسـخ ديوارهاي سازه را با دقت بيشتري نسبت بـه مـدل سـازي سـه بعـدي پيش بيني مي كند. در صورتي كه شرايط بارگذاري در گوشههـا و نيـز پاسخ سازه باقيمانده در مدل دو بعدي نسبت بـه مـدل سـه بعـدي از دقت كمتري برخوردار است، در نتيجه اگر پاسخ بحراني سازه، مـورد نظر باشد، نتايج مدلسازي دوبعدي رضايتبخش خواهد بود.

 ناگي و همكاران [6] با استفاده از روش المان محـدود تـأثير عمـق انفجار بر روي سازههاي مدفون در خاک را مورد بررسي قرار دادهانــد. نتايج نشانگر تأثير بيشتر انفجار در عمق نسبت به انفجار در سطح بـا شرايط يكسان بر روي سازههاي مدفون ميباشد.

در سال هاي اخير نيز مطالعات عددي زيـادي در رابطـه بـا تعيـين فشار و ابعاد چاله ناشي از انفجار در خاكهاي مختلف صورت پذيرفته كه مي توان به تحقيقات انجام شده توسط آبسـيل، ويليـامس و پـون، ونگ، الفسون و نيرومند اشاره كرد. اين تحقيقات بـه صـورت خلاصـه در جدول (١) ارائه شده است. مسئله مهم در بررسي انـدركنش بـين انفجار و خاك، تأثير سازههاي مختلف واقع در خـاك هماننـد تونـل، سنگرهاي زيرزميني و يا مي پي باشد، كه موجب تغيير در رفتار خاك و نتايج حاصل مي گردد.

رفتار پي شمعي در خاكهاي ماسـهاي اشـباع، تحـت انفجـار بـا درنظر گرفتن اندركنش خاك-شمع با اسـتفاده از روش آنـاليز المـان محدود توسط جاياسينگ مورد بررسـي قـرار گرفتـ ه اسـت [ 8و 7 ].

توزيع انفجار در خاك، تغيير شكل قائم شمع و تنش مـؤثر در شـمع نيز بررسي شده است. نتايج نشان داده كه قسمت فوقاني شمع نسبت به انفجار آسيبپذيرتر بوده و با افزايش فاصله انفجـار از شـمع، تـأثير انفجار بر روي شمع كاهش مييابد.

 عليرغم مطالعات متعـدد انجـام شـده در زمينـه ظرفيـت بـاربري ايستاي و لرزهاي شالودهها، تاكنون مطالعه جامعي در رابطه با ظرفيت باربري شالوده تحت بار انفجـار انجـام نشـده اسـت . بنـابراين، هـدف تحقيق حاضر اين است كه با استفاده از نـرم افـزار FLAC رفتـار پـي نواري تحت انفجار بررسي شده و تأثير عواملي ماننـد شـدت انفجـار، عمق مدفونشدگي پي و جنس مصالح مورد بررسي قرار گيـرد . روش

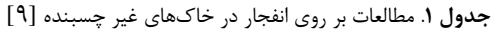

حل مسئله بدين صورت است كه پس از مدلسازي شالوده و محـيط خاك در نرمافزار، شوك ناشي از انفجار بهكمك روابط تئوري موجـود و با توجه به جنس و وزن ماده منفجره محاسبه شده و بهصـورت بـار ديناميكي به مدل اعمال ميشود و پـس از انجـام آنـاليز دينـاميكي، نشست شالوده بهدست ميآيد. اين روند براي سربارهاي مختلف انجام شده و در نهايت بـا روش ممـاس متقـاطع، ظرفيـت بـاربري شـالوده بهدست ميآيد. شايان ذكر است كه انجام شـبيه سـازي هـاي عـددي ميتواند موجب كم كردن تعداد آزمايشهاي انجام شده در محل و در نتيجه باعث صرفهجوييهاي قابل ملاحظهاي در هزينه و زمان گـردد .

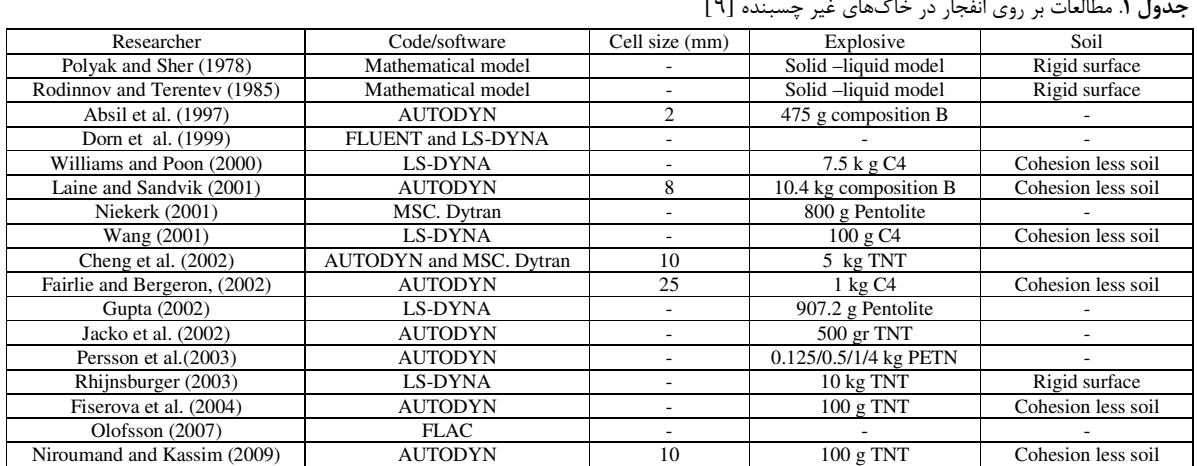

# **. 2 مدلسازي عددي اثر انفجار**

FLAC يك نرمافزار تفاضل محدود صريح است. اين نرمافـزار توانـايي مدل كردن رفتار خاك، سنگ و ديگر مصالحي كه بعد از رسـيدن بـه حد تسليم خود جريان خميري پيدا ميكنند را دارا ميباشد. مصـالح بهوسيله المانهـا يـا نـواحي كـه يـك شـبكه را تشـكيل مـي دهنـد، مـدلســازي مـيشــود. هـر المـان از قــوانين خطـي يــا غيرخطـي تنش-كرنش در مقابل نيروهاي اعمال شده و شـرايط مـرزي تبعيـت مينمايد. استفاده از سيستم مختصات لاگرانژي اين امكـان را فـراهم ميسازد كه در صورت تسليم مصالح، مختصات گرههاي شبكه در هر فاصله زماني t ∆حين فرايند حل مسـئله، تغييـر كـرده و بـراي گـام زماني بعدي، مختصات گرمها اصلاح و بههنگام` ميگردند. محاسبات لاگرانژي براي محاسبه تغييرشكلهاي بـزرگ مناسـب خواهـد بـود . در نرمافزارهاي محيط پيوسته همانند FLAC، انفجار بمب بهصـورت مستقيم شبيهسازي نميگردد، ولي بهجاي آن بار ديناميكي بهصورت تاريخچه تنش بر روى مرز چاله انفجار<sup>٬ ا</sup>عمال خواهد شد. بار اعمــالى (شامل شدت تنش و مـدت تـداوم آن ) و نيـز ابعـاد چالـه انفجـار بـا استفاده از ساير نرمافزارهـا هماننـد CONWEP و اتـوداين و يـ ا روابـط

l

تحليلي - تجربي ارائه شده توسـط سـاير محققـين، بـر اسـاس نـوع و ميزان ماده منفجره و همچنين فاصله مركز خرج از سطح آزاد گودال برآورد ميشود. همچنين فرض ميشود كه بار ديناميكي اعمال شـده به سطح آزاد گودال بهصورت يكنواخت در طول مرز توزيع مي شود.

# **2 . -1 انتخاب ابعاد مدل و شرايط مرزي**

در شبيهسازيهاي عددي ميبايست ابعـاد مرزهـاي مـدل مـورد نظـر بهگونهاي انتخاب شود كه شرايط مرزي محدوده نزديك 3 تـأثيري بـر روي نتايج نداشته باشد. براي نيل به اين هدف، ميبايست ابعاد مـدل را تا اندازهاي بزرگ درنظرگرفت كه با بزرگتر كردن ابعاد مرزها بيش از آن، تغييري در نتايج آناليز حاصل نشود. در اين تحقيق، مدلهـاي مختلف كه همه شرايط در آنها يكسان و تنها ابعاد آنها متفاوت بـوده، ساخته شده و نشست گوشه پـي بـه عنـوان معيـاري جهـت بررسـي وضعيت ابعاد براي مدلهاي مختلف اندازهگيري شده است. نتايج اين تحليلها حاكي از آن است كه با افزايش بعد افقي مدل از 50 بـه 54 متر، تغيير چنداني در مقادير نشست گوشه پي حاصـل نشـده اسـت . از سوي ديگر با توجه به اينكه در اين مدل، عمق سنگ بستر لـرزه اي تقريباً در فاصله 20 متري از سطح خاك فرض شـده بنـابراين، ابعـاد ×20 50 متر براي انجام آناليزها انتخاب گرديده است .

<sup>&</sup>lt;sup>1</sup> Update

 $2$  Crater

شرايط مرزي نيز بايد بهگونهاي معين گردد كه با شـرايط واقعـي به زمـين قبـل از اعمـال بـار مطابقـت داشـته باشـد. در مـدلسـازي باشـد هاي سطحي مرسوم است كـه مرزهـاي قـائم موجـود در دو شالودههای سطحی مرسوم است کـه مرزهـای قـائم موجـود در دو<br>طرف مدل را در مقابل تغییرمکـان افقـی (x) و مـرز تحتـانی را در مقابل هر دو تغيير مكان افقي و قائم (y ,x (مهار ميكنند (شكل )1  $\lbrack\cdot\rbrack$ 

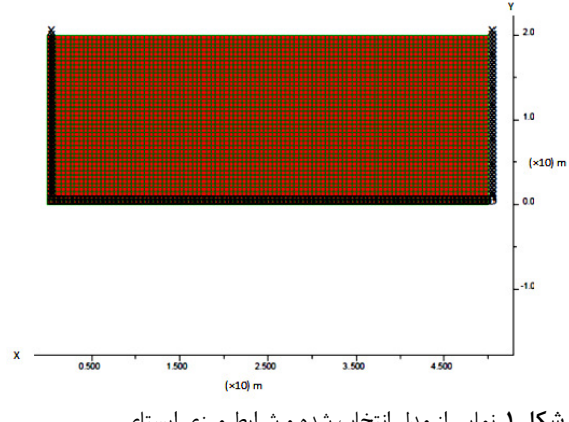

**شكل ۱**. نمايي از مدل انتخاب شده و شرايط مرزي ايستاي

## **انتخاب مدل رفتاري مناسب و تعيين پارامترهاي آن 2 . -2 آن**

در نرمافزار FLAC مدلهاي رفتاري مختلفي بـهصـورت پـيشفـرض موجود است كه بسته به شرايط مسئله مى توان از آنها استفاده كـرد. بـا توجــه بــه ســادگي و در دســترس بــودن پارامترهــاي مــدل رفتــاري رفتــاري كلمب در تحقيق حاضر از اين مدل براي شبيهسازي رفتـار خـاك مور-كلمب در شبيه استفاده شده است. پارامترهای مورد نياز برای معرفی مدل مور-كلمـب شــامل دانســيته (γ)، مــدول حجمــي (K)، مــدول برشــي (G)، زاويــه اصـطكاک داخلـي (φ)، چسـبندگي (C)، زاويـه اتسـاع (ψ) و مقاومـت كششي مي باشد.

#### **سازي شالوده سطحي نواري -2 . 3 مدلسازي**

براي مدلسازي شالوده نواري از المانهاي تير اسـتفاده شـده اسـت. شالوده مدل شده، شامل يك صفحه بتني به عرض 2 و ضخامت 5/0 متر مى باشد. مدول الاستيسيته بتن مـورد اسـتفاده در ايـن شـالوده متر میباشد. مدول الاستیسیته بتن مـورد اسـتفاده در ایـن شـالوده<br>نواری برابر ۲۵ ``۲۱×۲/۵ و ضریب پواسون آن ۰/۲ درنظر گرفته شده كه باتوجه به شرايط كرنش مسطح براي مدلهاي دو بعـدي FLAC، شرايط مدل مقدار مدول الاستيسيتهي اعمالي به نرمافزار برابر است با:  $E_{in} = \frac{E}{1-\theta^2} = \frac{2.5e10}{1-0.2^2}$  $E_{in} = \frac{E}{1-\theta^2} = \frac{2.5e^{i\theta}}{1-0.2^2} = 2.60e^{i\theta} Pa$ سطح مشترك<sup>'</sup> موجود در نرم|فزار FLAC بر اساس لغـزش كلمـب يا جداشدگي كششي فرموله شده است. مشخصـات سـطح مشـترك جداشدگي كششي است شامل اصطكاك، چسبندگي، زاويه اتساع، سختي نرمال، سختي برشي و مقاومت كششي مي باشد. براي تعيين مشخصات سطح مشـترك از روابط زير استفاده شده است [۱۱]. (1)

 $\overline{a}$ 

$$
\phi_{int} = \phi_{soil} \times \frac{2}{3}
$$
\n
$$
C_{int} = C_{soil} \times \frac{2}{3}
$$
\n
$$
(5)
$$
\n
$$
(6)
$$

$$
\psi_{int} = \psi_{soil} \times \frac{3}{3} \tag{5}
$$

$$
k_s = k_n = 10 \left[ \frac{k_{soil} + 1.333 G_{soil}}{0.16667} \right]
$$
 (2)

#### **اعمال شرايط نيرويي -2 . 4 نيرويي**

اصولاً مدلهاي عددي، شبيهسازي از مدلهاي واقعي مـيباشـند. در مدلهاي واقعي جهت اعمال بار (بر روي سطح شـالوده) از دو شـيوه استفاده ميشود. رويكـرد اول روش كنتـرل كـرنش يـا تغييـر مكـان در اين شيوه تغيير مكان قائم وارد بر سطح شـالوده بـا نـرخ ثابتي افزايش يافته و در مقابل آن، نيروي وارد بـر اهـرم بارگـذاري از طرف شالوده اندازهگيري، سپس نمودار تنش در مقابل تغييـر مكـان رسم شده و نتايج لازم از آن استخراج ميشود. رويكـرد ديگـر، روش مي كنترل تنش مىباشد كه در اين روش، تنش وارد شده به سطح با نرخ كنترل تنش مىباشد كه در اين روش، تنش وارد شده به سطح با نرخ<br>ثابتى افزايش مىيابد و در مقابل آن كرنش يا تغييرمكان نقاط زير پى گردد و در ادامه نمودار تغييرات تنش در مقابـل تغييرمكـان ثبت ميگردد تغي رسم ميشود. براي محاسبه ظرفيت باربري پيها در حالـت ايسـتاي، روش كنترل كرنش متداولتر ميباشد ولي با توجه بـه عـدم توانـايي متداول نرمافـزار FLAC در انجـام همزمـان آنـاليز ايسـتاي و دينــاميكي، در آناليزهاي ديناميكي از روش كنترل تنش استفاده ميشود. میباشد. در اين شيوه تغيير مكان قائم وارد ؛<br>ثابتی افزايش يافته و در مقابل آن، نيروی وار<br>طرف شالوده اندازهگيری، سپس نمودار تنش

## **كنترل انتقال موج در مدل و اعمال گام زماني ديناميكي -2 . 5 كنترل ديناميكي**

محتواي فركانسي و مشخصات سرعت موج ورودي در سيستم بر روي و دقت عددي انتقال موج تأثيرگذار است. كـوهلمير و ليزمـر<sup>۲</sup> در ســال ثابت كردند كه براي نشان دادن صحيح انتقـال مـوج در يـك ۱۹۷۳ ثابت کردند که برای نشان دادن صحیح انتقـال مــوج در یــک<br>مدلءددی،بزرگترین|ندازه|لمان(ΔL) نباید از یک دهم تا یک هشتم طول موج بالاترين مؤلفه فركانسي موج ورودي، بزرگتر باشد [۱۱] :  $ΔL ≤ \frac{λ}{10}$ L/  $(\mathcal{E})$ 

كه در رابطه فوق، λ، طول موج بزرگترين مؤلفه فركانسي مـي باشـد . در مدل استفاده شده در اين تحقيق، بعد بزرگترين المان بهكار رفته درمدل ۰/۵ متر است كه در نتيجه:

$$
\begin{cases} \Delta L \le \frac{\lambda}{10} \\ T = \frac{\lambda}{c} \end{cases} \Rightarrow T_{min} = \frac{10\Delta L}{c} \tag{V}
$$

C سرعت موج برشـي در خـاك و T پريـود آن اسـت . در روابط فوق، بهعنوان مثال براي خاک با سرعت مـوج برشـي m/s، حـداقل پريود قابل اعمال به مدل برابر بـا s v-۰/۰۵ مـيباشـد. گـام زمـاني<sup>۳</sup> ديناميكي در نرمافزار FLAC، هم توسط كاربر و هم به صوت خودكار نرم توسط نرمافزار، قابل اعمال است. گــام زمــاني محاســبه شــده توسـط نرمافزار براي هر المان در يک مشبندي با المانهاي مستطيلي شكل از رابطه زير بهدست ميآيد:

$$
\Delta t_{\rm crit} = \frac{A_z}{L_d} \sqrt{\frac{\rho}{K + \frac{4}{3}G}} \tag{A}
$$

l

<sup>3</sup> Time step

-

 $\overline{a}$ 

Kuhlemeyer and Lysmer

A<sup>ø</sup> مساحت المان مستطيلي و §L اندازه قطـر ايـن المـان كه در آن، ميباشد. همچنين ρ جرم مخصوص، K مدول بالك و G مدول برشي بـراي ÂA محيط خواهد بود . نرمافزار بهصورت خودكار با محاسـبه Δt تمامي المانها، كوچكترين مقـدار Δt<sub>crit</sub> را بـهعنـوان گـام زمـاني ديناميكي انتخاب ميكند. در صورت انتخاب گام زماني توسـط خـود كاربر، بايد به اين مسئله توجه كرد كـه گـام زمـاني اعمـالي نبايـد از مقدار محاسبه شده توسط نرمافزار بزرگتر باشد .

# **2 . -6 اعمال خواص ميرايي مكانيكي و شرايط مرزي ديناميكي**

ميرايي مكانيكي در مواد، معمولاً ناشي از اصطكاك داخلي و همچنين لغزش در سطوح مشترك است. در خـاك و سـنگ، ميرايـي طبيعـي اساساً هيسترزيس ` يعني مستقل از فركانس ميباشد، ولي مدلسازي عددي اين نوع ميرايي مشكل است. در آناليزهاي حوزه زماني معمولاً از ميرايي رايلي بهجاي ميرايي هيسترزيس استفاده ميشود. ميرايـي رايلي دريكمحدودهفركانسـي مشـخص، تقريبـاً مسـتقل از فركـانس  $f_{\min}$  میباشد[1٢]. میرایی رایلی در FLAC با استفاده از پارامترهای (فركانس حـداقل بـا واحـد هرتـز) و <sub>Šmin</sub> (نسـبت ميرايـي بحرانـي حداقل)، تعيين ميشود. جهت محاسبه فركانس طبيعي، مدل قبـل از اعمال بار انفجاري بر روي بستر سخت رها ميشود و با شمارش تعـداد نوسانات در نقاط شاهد ميتوان فركانس طبيعي مدل را بـرآورد نمـود [11]. براي جلوگيري از انعكاس امـواج از مرزهـاي مـدل، از قابليـت مرزهاي جاذب موجود در نرمافزار استفاده شده است .

### **-2 . 7 اعمال بار انفجاري**

همانگونه كه بيان شد، نرم افزار FLAC توانايي مدلسازي مسـتقيم بمب را ندارد، ولي بهجاي آن بار ديناميكي بهصورت تاريخچـه تـنش بر روي مرز چاله انفجار اعمال ميگردد (شكل 2 ).

 $P(t)$ 

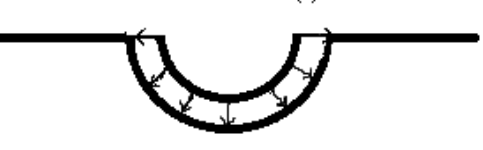

 **شكل** .**2** نحوه توزيع تاريخچه تنش بر روي مرز چاله انفجار

 براي محاسبه ابعاد گودال انفجار و پالس تنش اعمالي بـه مرز هـاي آن، از روابط تجربي ارائه شده توسط ارتش آمريكا استفاده شده است. عمق گودال ايجاد شده ناشي از انفجار سطحي ماده منفجـره TNT را مي توان از رابطه (٩) تخمين زد [١٣]:  $D=0.65w^{1/3}$  (9) كه در اين رابطه، D قطر گودال انفجار بر حسب متـر و w وزن خـرج انفجاري TNT بر حسبكيلوگرم است. با استفاده از روابـط ( و 10 11) <sup>0</sup> بهترتيب حداكثر فشار در ميدان آزاد خاك P( ( بر حسـب پاسـكال و l

<sup>1</sup> Hysteretic

مدت زماني كه فشار از مقدار پيك به صفر ميرسـد يـا همـان مـدت  $(t_{\rm d})$  زمان فاز مثبت  $(t_{\rm d})$ محاسبه می $\mathcal{Z}_{\rm c}$ دد كه با استفاده از اين دو مقـدار، نمودار تنش- زمان اعمالي به مرز گودال بهدست مي آيد (شكل ٣).

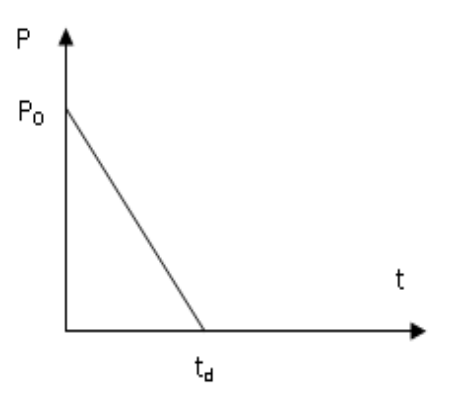

**شكل 3** . پالس تنش اعمالي بر روي مرز چاله انفجار

$$
P_0 = \rho \ C \ V_r^{max} \tag{1-}
$$

$$
t_d = 2i_0/P_0 \quad (\cdot \cdot)
$$

در روابط فوق، C سـرعت لـرزه اي بـر حسـب s/m، ρ وزن مخصـوص خاک برحسب  $\rm kg/m^3$  و  $\rm V_r^{max}$  حداکثر سرعت ذرهای خاک بر حسـب s/m ميباشد كه از رابطه (12) محاسبه مي :شود

$$
V_{\rm r}^{\rm max} = 4.8 f_c \left( \frac{2.52R}{w^{\frac{1}{3}}} \right)^{-n}
$$
 (15)

f<sup>c</sup> ضـريب جفـت شـدگي مـي باشـد كـه از شـكل 4( ) در رابطه فوق، بهدست ميآيد. R فاصله از مركز انفجار به متـر و n ضـريب تضـعيف موج است كه براي خاكهاي مختلف در جدول ) 2( ارائه شده اسـت . در روابط فوق  $i_0$  تكانه ويژه ميباشد و از رابطه (١٣) بهدست ميآيد:  $\Gamma$  ymax

$$
i_0 = \rho \ C \ X_r^{max} \tag{17}
$$

XÂ حداكثر جابهجايي ذرات خـاك بـر حسـب متـر بـراي انفجـار Ð2 مدفون يا نيمه مدفون ميباشد و با اسـتفاده از رابطـه (14) محاسـبه مي :شود

$$
\frac{x_r^{max}}{w^{\frac{1}{3}}} = 60 \times \frac{f_c}{c} \times \left(\frac{2.52R}{w^{\frac{1}{3}}}\right)^{1-n} \tag{15}
$$

 **جدول 2** . ضرايب تضعيف (n (چند نمونه خاك [13]

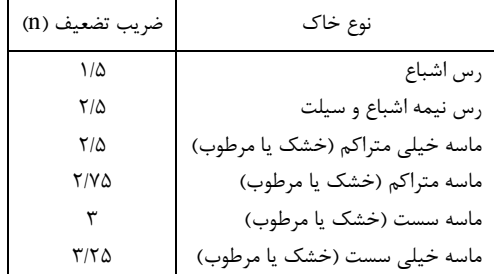

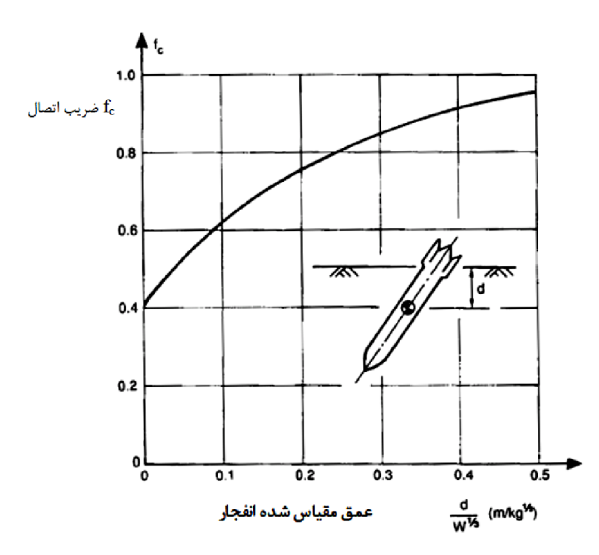

ضريب جفتشدگي بر حسب عمـق مقيـاس شـده انفجـار **4. شكل** تغييرات جفت  $[15]$ 

#### **معيار گسيختگي در شرايط بارهاي ديناميكي . 2-8 در ديناميكي**

ظرفيـت بـاربري شـالوده تحـت انفجـار بـا اسـتفاده از روش ممـاس ظرفيـت متقاطع` محاسبه ميگردد. در اين روش ظرفيت باربري از تقـاطع دو مماس رسم شده بر منحى تنش- جابهجايى بهدسـت مـيآيـد [۱۴]. جهت ترسيم منحي تنش- جابهجايي، پس از اعمال تنش اوليه ناشي از وزن خاك و صفر كردن جابـه جـايي هـا، طـي گـام هـاي بارگـذاري از وزن خاك و صفر كردن جابـه مختلف، در هر مرحله پي را تحت تنش يكنواختي قرار داده و پس از حل مسئله در حالـت ايسـتاي مـدل را تحـت انفجـار آنـاليز كـرده و ميانگين نشست نقاط زير شالوده محاسبه ميشـود. ايـن رونـد بـراي تنشهاي مختلف انجام شدهو در نهايـت نمـودار تـنش- جابـهجـايي مربوط رسم مىشود (شكل ٪).

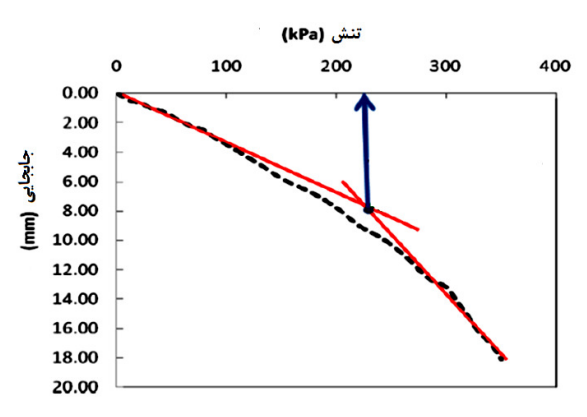

روش مماس متقاطع [14] **5شكل** .

# **سنجي مدل 3 صحت.**

منظور كنترل صحت عملكـرد دينـاميكي مـدل، بـا اعمـال انفجـار بهمنظور اعمـال انفجـار در يک محدوده از خاک، تاريخچه زماني سرعت ذرات در چند نقطـه

 $\overline{a}$ 

از خـاك بـا اسـتفاده از نـرمافـزار FLAC ترسـيم شـده و بـا نتـايج خـاك بـا نـرم آزمايشهاي صورت گرفته مورد مقايسه قرار ميگيرد.

جهت دسترسي بـه نتـايج آزمـايش هـاي صـورت گرفتـه از برنامـه كامپيوتري CONWEP استفاده شده است. اين نـرمافـزار مبتنــي بـر اطلاعات حاصل از آزمايشهاي صورت گرفتـه توسـط ارتـش آمريكـا آزمايش ميباشد. ورودي نرمافزار شامل نـوع بمـب و موقعيـت آن نسـبت بـه سطح آزاد خاك و همچنين مشخصات خاك شامل دانسيته و سرعت سطح آزاد خاك و همچنين مشخصات خاك شامل دانسيته و سرعت لرزهاي ميباشد. سپس نرمافزار بر اساس اطلاعات ورودي، ابعاد چالـه انفجار و حداكثر سرعت شعاعي را در نقاط انتخابي برآورد ميكند.

براي ترسيم تاريخچه زماني سرعت شعاعي ذرات در هـر نقطـه از خاك، بيشينه سرعت شعاعي بهدست آمده از نرمافزار براي آن نقطـه به را در روابط تئوري ارائه شده جايگزين كرده و نمودار سرعت شـعاعي در برابر زمان براي آن نقطه از خاک بهدست ميآيـد [۱۵]. تاريخچـه زماني سرعت شعاعي، شامل يك بـازه زمـاني كوتـاه صـعودي و بـازه شعاعي، شامل يك زماني طولانيتر براي افت آن است (شكل ۶).

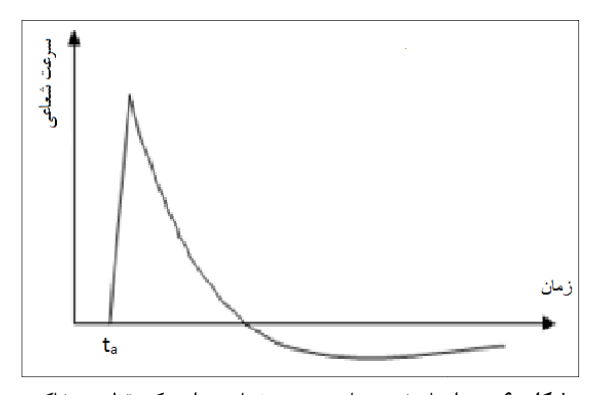

نمودار تاريخچه زماني سرعت شعاعي براي يك نقطه در خاك **6شكل** . نمودار

معادلات ارائه شده 18-( ) 15 كه بر اساس اندازهگيري هاي تجربـي بهدست آمده، تاريخچه زماني سـرعت شـعاعي ناشـي از يـك انفجـار سطحي را براي نقاط مختلف خاک بهدست مي دهد. اين معادلات بـه سه بخش تقسيمبندي شده است [15] : تقسيم

For 
$$
0 \le t \le t_a
$$
 :  
\n $V_r(t) = 0$  (12)

For 
$$
t_a \le t \le 1.1t_a
$$
:  
\n
$$
V_r(t) = \frac{V_r^{max}}{0.1t_a} \times (t - t_a)
$$
\n(18)

For 
$$
1.1t_a \le t
$$
:  
\n $V(t) = V^{max} \left[ 1 - 0.4 \times \left( \frac{t - 1.1t_a}{s} \right) \right] \times$ 

$$
V_r(t) = V_r^{max} \left[ 1 - 0.4 \times \left( \frac{t - 1.1t_a}{t_a} \right) \right] \times
$$
\n
$$
e^{-0.4 \left( \frac{t - 1.1t_a}{t_a} \right)}
$$
\n
$$
(1\text{ Y})
$$

$$
t_a = R/C \tag{1A}
$$

سرعت شـعاعي ذرات خـاك در يـك موقعيـت مكـاني V<sup>r</sup> كه در آن، مشخص، V $_{\rm r}^{\rm max}$  سرعت شعاعی حداکثر در همـان موقعیـت،  $_{\rm t_a}$  زمـان رسيدن موج شوك به موقعيت مورد بحث، C سرعت موج لرزهاي و R فاصله از مركز خرج ميباشد.

<sup>&</sup>lt;sup>1</sup> Tangent Interaction Method

براي انجام كاليبراسيون انفجار 250 كيلوگرم تي ان تـي در خـاك با مشخصات ارائه شده در جدول (٣) بهعنوان ورودي براي نـرمافـزار عريــف شــده و بيشــينه ســرعت شــعاعي ذرات خــاك CONWEP ت خــاك در نقاط P1 و P2 كه در جدول (۴) ارائه شده بهعنوان خروجي از اين نرمافزار بهدست ميآيد.

پارامترهاي خاك مورد استفاده [16]  **جدول** .**3**

| ur | $\mathbf{w}$<br>$\sim$ | Ø<br>70 | (kPa) | $E_{\mathit{ur}}^{\mathit{ref}}$<br>(kPa) | $\iota$<br>(kN/m <sup>3</sup> ) |
|----|------------------------|---------|-------|-------------------------------------------|---------------------------------|
| .7 |                        | ۳.      |       | $\sqrt{2x}$                               | л                               |

در ادامه با جايگذاري مقـادير ايـن پارامترهـا در روابـط ( 18- 15) تاريخچه تغييرات زماني سرعت شعاعي براي اين نقاط بهدست مي آيد كه بهصورت منحنىهاى نقطهچين در شكل (۷) ترسيم شده است.

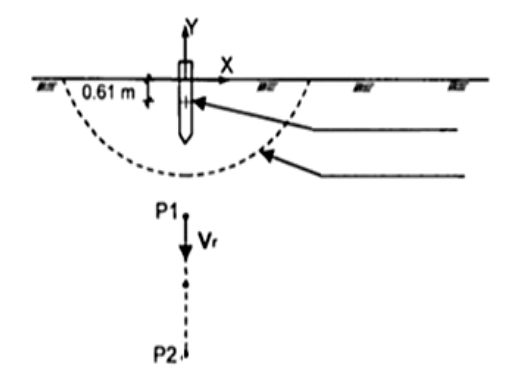

موقعيت نقاط مختلف نسبت به مركز خرج انفجار [16]  **شكل 7** . به مركز خرج انفجار

سرعت شعاعي بيشينه بهدست آمده از CONWEP] 16 [ **جدول** .**4** سرعت شعاعي به

| نام نقاط       |                   | $\rm X$ مختصات در محور $\rm Y$   مختصات در محور $\rm X$ |       |
|----------------|-------------------|---------------------------------------------------------|-------|
|                | (m)               | (m)                                                     | (m/s) |
| P1             | $\cdot$ / $\cdot$ | $-\mathbf{f}/\mathbf{f}$                                | ۳/۹۳  |
| P <sub>2</sub> | ۰۱۰               | $-9.$                                                   | 16۲   |

براي شبيهسازي با نرمافزار FLAC، مدلي به ابعاد ٢٠×٢٠ متـر بـا مشخصات خاك ارائه شده در جدول 4( ) ساخته شده و پس از ايجـاد تعادل استاتيكي در مدل، بار ناشي از انفجار 250 كيلوگرم تي ان تي بهصورت يک پالس مثلثي فشاري مطابق شكل (٨) به مرزهاي گودال انفجاري به شعاع ٢ متر اعمال ميگردد.لازم بهذكر است كه پارامترهاي لازم براي ساخت پالس انفجـار شـكل (۸) از روابـط (۱۴-۱۰) و ابعـاد گودال انفجار نيز از رابطه (٩) بهدست آمده است. سپس مـدل تحـت اثر اين بار ديناميكي آناليز شده و تاريخچه سرعت شعاعي براي نقـاط بار عنوان خروجي FLAC به دست ميآيد كه در شكل 9( ) به 1P و 2P به صورت منحنىهاى توپر نشان داده شده است.

باربري ايستاي آن ميباشد، اعمال شده است. ظرفيت باربري ايستاي شالوده (q) از رابطه

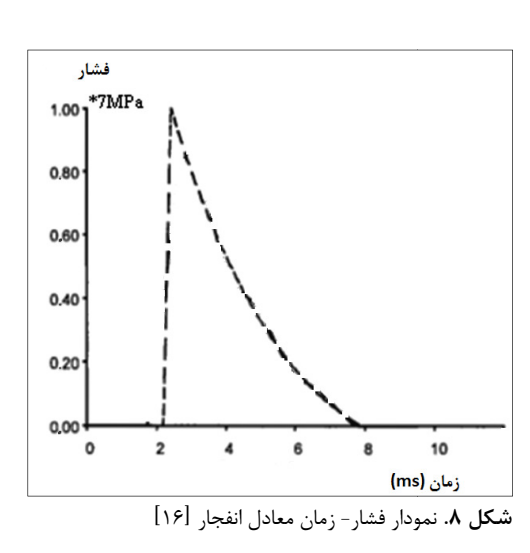

در شكل (۹) تاريخچه تغييرات زماني سـرعت ذرات خـاک حاصـل از<br>نرمافزار FLAC و روابط تجربي (۱۸- ۱۵) براي نقـاط P1 و P2 ارائـه و روابط تجربي ( 18- 15) براي نقـاط 1P و 2P ارائـه اين منحنيها نشان ميدهد كه نرمافـزار FLAC بـا مـدل شده است. منحني ساده مور كلمب توانايي نسبتاً خوبي در مدل كردن اثرات انفجار دارد.

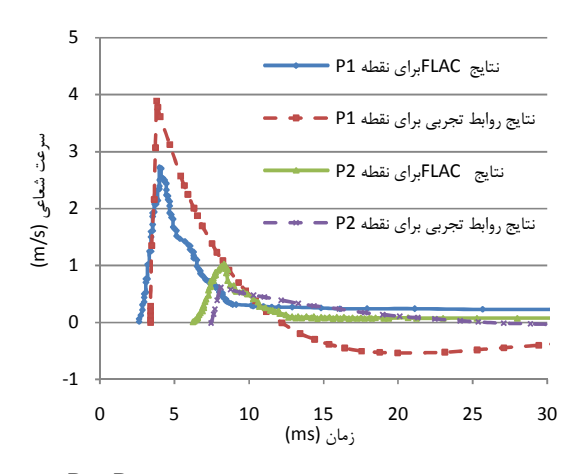

سرعت شعاعي در برابر زمـان بـراي نقـاط 1P و 2P در اثـر **شكل 9** . نمودار انفجار

# **سازي . 4 نتايج مدلسازي**

در ادامه به بررسي رفتار پي تحت انفجار پرداخته شده و تأثير مقـدار در ادامه به بررسی رفتار پی تحت انفجار پرداخته شده و تأثیر مقــدار<br>خرج و عمق مدفونشدگی پی بر روی ظرفیت بـاربری آن تحـت بـار انفجاري بررسي شده است . است

### **رفتار پي نواري تحت انفجار 4 . -1 بررسي**

براي بررسي رفتار پي نواري تحت بار انفجـار، بـر روي خـاك بـا وزن مخصــوص ^0s 1۵۰۰، زاويــه اصــطكاك ۴۰ درجــه و ضــريب چسبندگی ۴۰ kPa شالودهای نواری به عرض ۲ متر مدل شده است. بر روي شالوده، تنش kPa 2300 كـه در حـدود 50 درصـد ظرفيـت بر روي شالوده، از رابطه (18 به) دست ميآيد [10] :

$$
q = \frac{1}{2} \times \gamma \times B \times N_{\gamma} + C \times N_{c}
$$
 (1A)

که در آن،  $N_{\rm c}$ و  $N_{\rm r}$  ضـرايب ظرفيـت بـاربري پـي در حالـت ايسـتاي باشند كه با استفاده از روابط ارائه شده توسـط وسـيك بـه دسـت ميباشند خواهند آمد [17] :

 $N_c = 75.25$ ,  $qN_\gamma = 109.3$ بر اساس مقادير فوق براي ضرايب ظرفيت باربري، مقدار q بهصـورت مقادير فوق زير محاسبه خواهد شد:

 $q = \frac{1}{2} \times 1500 \times 9.81 \times 2 \times 109.3 + 40000 \times 75.25$  $\overline{\mathbf{c}}$ 

 $q = 4618350 (Pa)$ 

فرض میشود كه یک انفجار سـطحی در فاصـله ۱۰ متـری از مركـز شالوده روي دهد. وزن ماده منفجره (w) معادل ۵۰ كيلوگرم تي ان تي در نظر گرفته مي شود. از آنجا كه انفجار از نوع سطحي مـي باشـد، بـا استفاده از نمودار ارائه شده در شكل (۲) ضريب جفتشدگي fc برابـر با ۰/۴ بهدست مي آيد. شعاع گودال انفجار بر اساس رابطه (۹) معادل متر و سرعت موج لـرزه اي برابـر بـا s/m 1000 و ضـريب تضـعيف 2 خاك (n) بر اساس نوع خاك و با استفاده از جدول (٢) معـادل ٢/٧۵ بهدست مي آيد.

دست آوردن پيك فشار ناشي از انفجار و مدت زماني كـه برای بهدست آوردن پیک فشار ناشی از انفجار و مدت زمانی کـه<br>فشار از مقدار پیک به صفر می,رسد (مدت زمان فاز مثبت) از روابط استفاده شده و در نهايت، پالس انفجـار اعمـال شـده بـه ( 14- 10) استفاده شده و در بـه سطح گودال مطابق شكل (١٠) بهدست آمده است. همان طوري كـه در اين شكل مشاهده ميشـود، مـدت زمـان تـداوم پـالس انفجـار مي بزرگتر از ۰/۰۰۵ ثانيه ميباشد و در نتيجه شرط لازم براي صحت انتقال موج در ايـن مـدل كـه ابعــاد مـش آن در حـدود ۰/۵ متـر ميباشد، (مطابق مباحث بخش ٢- ۵) برآورد شده است.

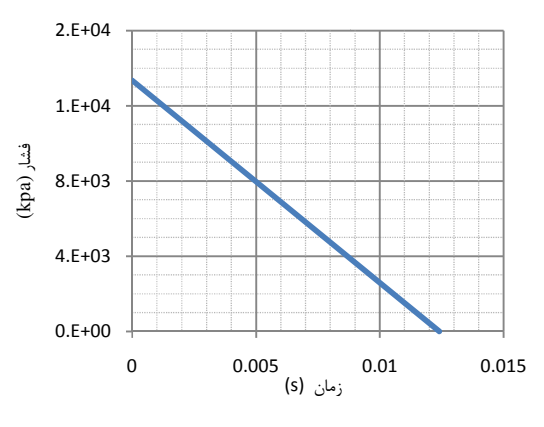

نمودار بارگذاري اعمال شده بر سطح گودال انفجار  **شكل 10.** نمودار بارگذاري

در شكل (١١) نمودار نشست بـراي شـالوده نشـان داده شـده اسـت. طوركه ملاحظه ميگردد، همزمان با رسـيدن پـالس انفجـار بـه شالوده، در ابتدا شالوده مقداري به سمت بالا حركت كرده و سپس به سمت پايين نشست مي كند. نشست نهايي شالوده بيشـتر از نشسـت همانطوركه ملاحظه مىگردد، همزمان با رسـيدن پـالس ا<br>شالوده، در ابتدا شالوده مقدارى به سمت بالا حركت كرده<br>سمت پايين نشست مىكند. نشست نهايى شالوده بيشـتر

ايستاى آن است كه اين حاكى از كاهش ظرفيت باربرى شالوده تحت<br>بار انفجار مىباشد. ميزان ايـن كـاهش در ادامـه مـورد بررسـى قـرار بار انفجار ميباشد. ميزان ايـن كـاهش در ادامـه مـورد بررسـي قـرار خواهد گرفت .

با توجه به شكل ( )11 ، ميزان نشست شالوده در گوشه نزديـك بـه توجه به گودال انفجار كمتر از گوشه ديگر آن است كـه ايـن بـه معنـي وقـوع نشست نامتقارن در شالوده مي باشد. بديهي اسـت بـا افـزايش عـرض شالوده ميزان اين اختلاف بيشتر ميگردد. در شكلهـاي (12 و 13) مي ترتيب بردارهاي جابهجايي خاك و كـانتور تـنش در لحظـه انفجـار بهترتيب جابه نشان داده شده كه حاكي از توزيـع شـعاعي جابـه جـايي و تـنش در داده شده اطراف چاله انفجار ميباشد. در شكل (14) نيز وضعيت تغييـر شـكل مي خاک در اطراف چاله انفجار نشان داده شده است كـه نمايــانگر وقــوع تغيير شكلهاي بزرگ و پرتاب خاک در اطراف چاله انفجار ميباشد.

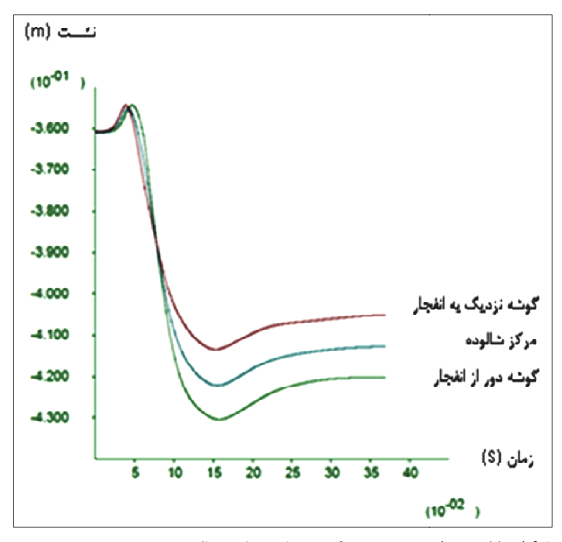

نمودار نشست در گوشه ها و مركز شالوده  **شكل 11** .

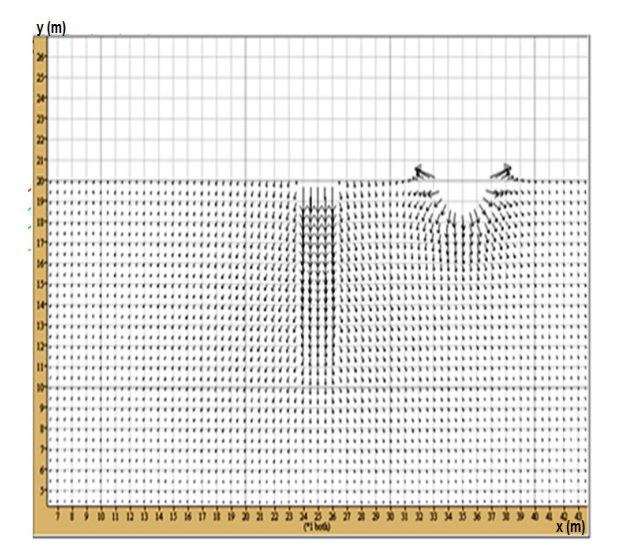

بردار جابهجايي خاك در لحظه انفجار **شكل** .**12** جاب

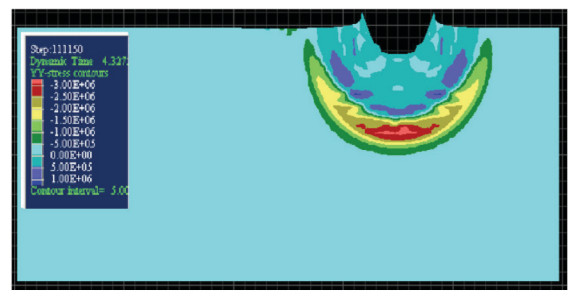

شكل ١٣. كانتور تنش در لحظه انفجار

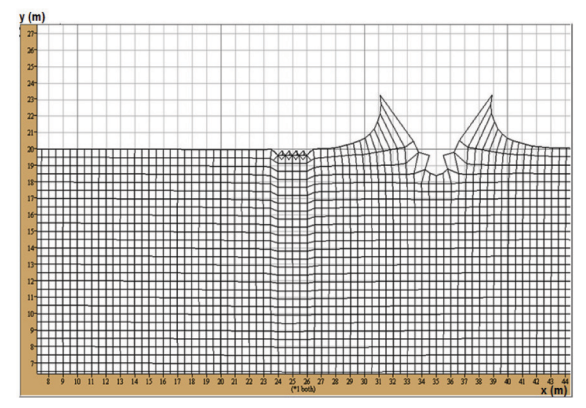

شکل ۱۴. پرتاب خاک به هوا در اثر انفجار

# ۴-۲. تأثیر مقدار خرج انفجار بر ظرفیت باربری

بهمنظور بررسی تأثیر مقدار خرج بر ظرفیت باربری شالوده، نــواری از خرجهای TNT بـه وزن ۵۰، ۱۰۰ و ۱۵۰ کیلـوگرم در فاصـله ۱۰ متری از مرکز شالوده، بر روی خاکهای مختلف که مشخصـات آنهـا در جدول (۵) ارائه شده، استفاده گردیده است. بهعنوان نمونه نمودار تنش- نشست بهدست آمده از آنالیزهای مربوط به خرج انفجـار ۱۰۰ کیلوگرم تی|ن تی و نوع خاک CF1 در شکل (۱۵) ارائه شده است. در این نمودار نحوه تعیین ظرفیت باربری خاک بر اسـاس روش ممـاس متقاطع نشان داده شده است.

در شکل (۱۶) تغییرات ظرفیت باربری در برابر مقـدار خـرج انفجـار برای خاکهای مختلف رسم شده است. همانگونه که انتظار می رود با افزایش مقدار خرج انفجار، از ظرفیت باربری پی کاسته مـیشـود. ولی میزان این کاهش در ابتدا بیشتر است. این بدان معناست که با افزایش مقدار خرج (شدت انفجار) از رونـد کـاهش ظرفیـت بـاربری کاسته می شود.

جدول ۵. مشخصات خاکهای مورد استفاده

| نام<br>خاک | وزن<br>مخصوص<br>$(kg/m^3)$ | زاويه<br>اصطكاك | ضريب<br>چسبندگے،<br>(kPa) | مدول<br>الاستيسيته<br>(kPa) | ضريب<br>يواسون |
|------------|----------------------------|-----------------|---------------------------|-----------------------------|----------------|
| C1         | ۱۵۰۰                       | ۵               | ۱۵۰                       | $\mathfrak{r}\cdots$        | $\cdot$ /۴     |
| CF1        | ۱۵۰۰                       | ۴٠              | ۴.                        | , ۶                         | $\cdot$ /۳     |
| F1         | ۱۷۰۰                       | ٣٠              |                           | ۶.                          | $\cdot$ /۳     |
| F2         | ۱۵۰۰                       | ۴۵              |                           | ۴۰۰۰۰                       | $\cdot$ /۳     |

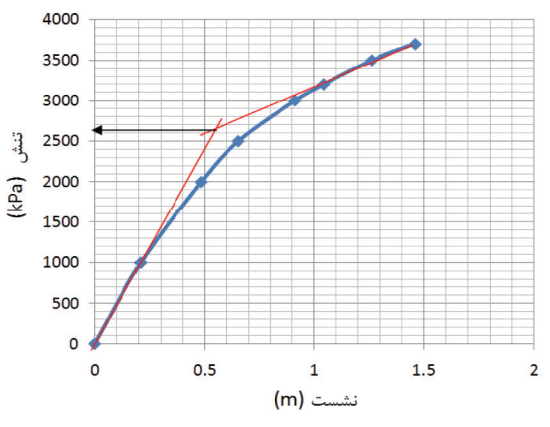

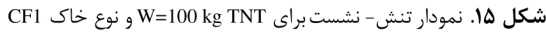

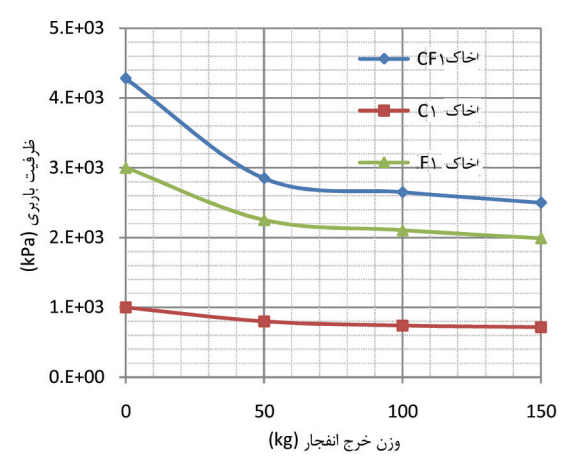

**شکل ۱۶.** نمودار تغییرات ظرفیت باربری در برابر مقدار خرج انفجار

# ۴-۳. بررسی تأثیر عمق مدفون شدگی پی

بەمنظور بررسى تأثير عمق مدفونشىدگى بـر ظرفيـت بـاربرى پـى، شالوده در عمقهای ۱، ۱/۵ و ۲ متر از سطح مدل شده و تحت اثر انفجاری سطحی ناشی از خرجی با وزن ۵۰ کیلوگرم تـیانتـی قـرار گرفته است. خاک مـدل شـده از نـوع F2 مـیباشـد. در شـكل (١٧) تغییرات ظرفیت باربری این خـاک بـرای عمـقهـای مـدفونشـدگی مختلف برای دو حالت ایستای و تحت انفجار ترسیم شده است.

همان گونه که در شکل (۱۷) مشاهده می گردد، در حالت بار گذاری انفجاري همانند شـرايط ايســتاي، بـا افـزايش عمـق مـدفونشـدگي ظرفيت باربري يي افزايش مي يابد. نكته قابـل توجـه ايـن اسـت كـه میزان کاهش ظرفیت باربری در حالت انفجار نسبت به حالت ایستای با افزایش عمق مدفون شدگی کاهش می یابد. این مطلب در شکل (۱۸) به تصویر کشیده شده است. بهعنوان نمونـه میـزان کـاهش ظرفیـت باربری تحت انفجار نسبت به شرایط ایستای برای پـی واقـع بـر روی سطح زمین برابر ۳۳ درصد میباشد. این در حالی است که میزان این کاهش در عمق مدفون شدگی ۲ متر برابر ۲۱ درصد میباشد.

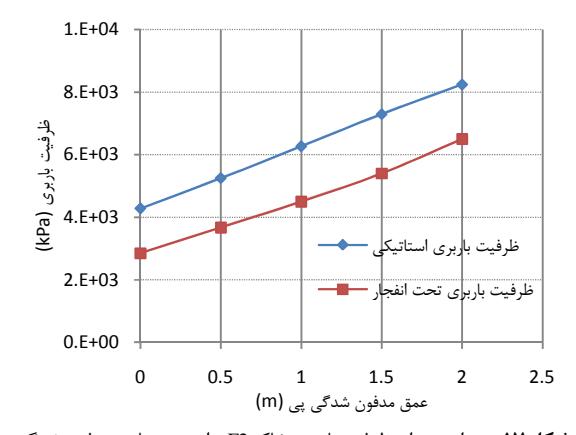

**شكل 17.** نمودار يتغي راتظرفيتباربريخاك2F برايعمقهاي مدفونشدگي مختلف در دو حالت ايستاي و تحت انفجار سطحي با خرج A·kg تي ان تي

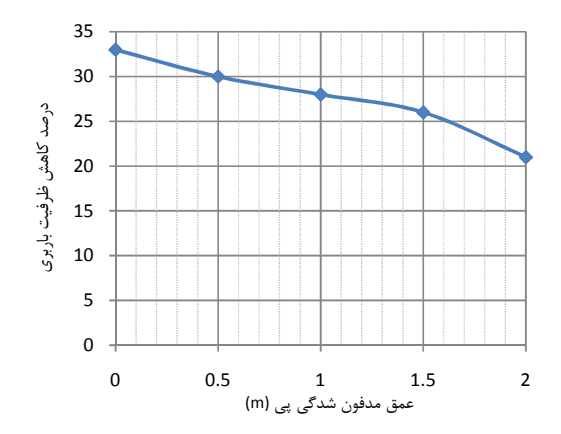

**شكل** .**18** درصد كاهش ظرفيت باربري در شرايط بارگذاري انفجار ي براي عمقهاي مدفون شدگي مختلف

 نتايج حاكي از كاهش تأثير انفجار سطحي بر روي ظرفيت باربري پي با افزايش عمق مدفونشدگي آن است .

# **-4 . 4 آناليز حساسيت شعاع گودال بر روي نشست شالوده**

با توجه به تنوع روابط ارائه شده براي شعاع گـودال انفجـار، در نظـر است تا تأثير اين پارامتر بر روي نتايج بررسي شـود . جهـت بررسـي تأثير شعاع گودال انفجار بر نتايج، با استفاده از روابط (۱۶- ۹) براي شعاعهاي ١/٥، ٢، ٢/۵ و ٣ متر فشار حداكثر P<sub>0</sub> و زمان تـداوم آن td محاسبه و به مرز گودال انفجار اعمال شده است. عمق انفجار برابر ه متر در نظر گرفته شده كه با توجه به شكل (۲) مقدار fc برابر ۱ و ضريب تضعيف موج (n ( نيز از جـدول ) 2( برابـر بـا 75/2 بـه دسـت خواهد آمد. مقدار وزن ماده منفجره w برابر با 50 كيلوگرم تي ان تي در نظرگرفته شدهاست.درشكل (19) نمودار پالس انفجارمتنـاظر بـا شعاعهايمختلف گودال براي خاك 1F ارائه شده است .

 همچنين در شكل (23) ملاحظه ميشود كه با بـزرگ تـر در نظـر گرفتن شعاع گودال انفجار، نشست شالوده نيز افزايش مييابـد ولـي ميزان اختلاف اندك بوده، بهطوريكه ميزان اختلاف بين شعاع 5/1 3و متر در حدود 10 درصد ميباشد. با توجه به روابط تئوري ارائـه

شده در بخش 2 نتيجه حاصل منطقي بهنظر ميرسد، زيـرا در ايـن  $\rm P_0$  روابط تغييرات در شعاع گودال انفجار به نوعي در روابط حـداكثر و زمان تداوم  $\mathrm{t_{d}}$  درنظر گرفته شده است.

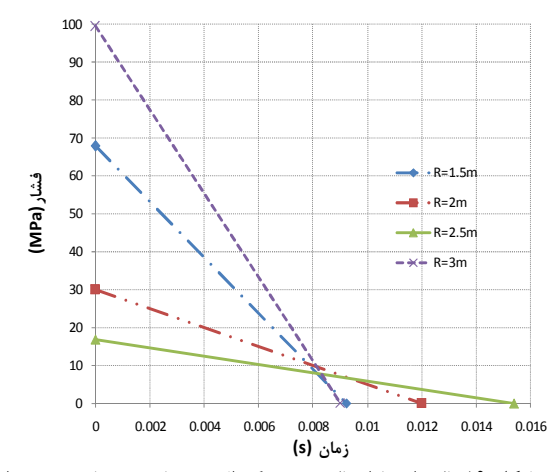

 **شكل 19.** پالسانفجاراعمالي به مرز گودال به شعاع 5/1 تـا 3 متـر بـراي خاك 1F

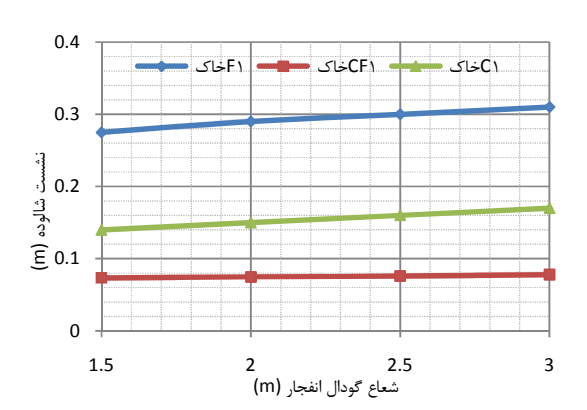

**شكل . 23** نمودار يتغ يرات نشست شـالوده در برابـر شـعاع گـودال بـراي خاكهاي مختلف

## **.5 نتيجهگيري**

در اين مقاله رفتار پيهاي سطحي تحت انفجـار مـورد بررسـي قـرار گرفت و تأثير عواملي مانند شدت انفجار، عمق مدفونشـدگي پـي و جنس مصالح نيز بررسي شد. همزمان با رسيدن پالس انفجار بـه شالوده، در ابتدا شالوده مقداري به سمت بـالا حركـت كـرده و سپس به سمت پايين نشست ميكند و در پايان آناليز نشسـت نهايي شالوده بيشتر از نشست ايستاي آن بهدست ميآيـد كـه اين حاكي از كاهش ظرفيت باربري شـالوده تحـت بـار انفجـار است . ميزان نشست شالوده در گوشه نزديك به گـودال انفجـار كمتر از گوشه ديگر آن است كه ايـن بـه معنـي وقـوع نشسـت نامتقارن در شالوده ميباشد. بـديهي اسـت بـا افـزايش عـرض شالوده ميزان اين اختلاف نيز بيشترميگردد . بـا افـزايش مقـدار خرج انفجار، از ظرفيت باربري پي كاسته ميشود. ميزان اين كاهش

- [7] Jayasinghe, L. B.; Thambiratnam, D. P.; Perera, N. "Blast Induced Ground Shock Effects on Pile Foundations"; World Academy of Sci., Eng. & Tech. 2013, 76, 139-143.
- [8] Jayasinghe, L. B.; Thambiratnam, D. P.; Perera, N. "Computer Simulation of Underground Blast Response of Pile in Saturated Soil"; Computers and Structures Archive 2013, 120, 86-95.
- [9] Niroumand, H.; Anuar, K. "Simulation Comparison of the Dispersion Behavior of Dry Sand Subjected to Explosion"; Int. J. Phy. Sci. 2011, 6, 1583-1590.
- [10] Bowels, J. E. "Foundation Analysis and Design"; Mc-Graw-Hill, 1996
- [11] Itasca Consulting Group, Inc. "FLAC: Fast Lagrangian Analysis of Continua User Manual"; Minnesota, USA. 2008.
- [12] Das, B. M. "Principles of Soil Dynamics"; PWS-KENT Publishing Company, Boston, Second Ed., Taylor and Francis, 1997.
- [13] Smith, P. D.; Hetherington, J. G. "Blast and Ballistic Loading of Structures"; Butterworth- Heinemann, 1994.
- [14] Drescher, A.; Detournay, E. "Limit Load in Translational Failure Mechanisms for Associative and Non-Associative Materials"; Geotechnique 1993, 43, 443-456.
- [15] TM5-855-1. "Fundamentals of Protective Design for Conventional Weapons"; Headquarters, Dep't of the Army, 1986.
- [16] Olofsson, S. O.; Rosengren, L.; Svedbjörk, G. "Modeling of Ground-Shock Wave Propagation in Soil Using FLAC"; In FLAC and Numerical Modeling in Geomechanics 1999, 21, 401-405.
- [17] Blanchat, T. K. "Development of Explosive Event Scale Model Testing Capability at Sandia's Large Scale Centrifuge Facility"; Sandia National Laboratories, 1998.

در ابتدا بيشتر بهنظر ميرسد. به بيان ديگر با افـزايش مقـدار خـرج (شدت انفجار) از رونـد كـاهش ظرفيـت بـاربري كاسـته مـي شـود . همانند شرايط ايستاي با افزايش عمق مدفونشدگي شالوده، ظرفيت باربري پي تحت انفجار سطحي نيز افزايش مييابد. نكته قابل توجـه اين است كه ميزان كاهش ظرفيت باربري در حالت ديناميكي نسبت به حالت ايستاي با افزايش عمق كمتر مي .شود بـا بـزرگ تـر درنظـر گرفتن شعاع گودال انفجار، نشسـت شـالوده رونـد افزايشـي خواهـد داشت ولي ميزان اين افزايش اندك ميباشد، بهطوريكـه مـي تـوان نتيجه گرفت مقدار شعاع گودال انفجار بر روي ميزان نشست شالوده تأثير چنداني ندارد .

### **. 6 مراجع**

- [1] Remennikov, A. "A Review of Method for Predicting Bomb Blast Effects on Building"; J. Battlefield Tech. 2003, 6, 5-10.
- [2] Dallriva, F. D. "Data Report for FY 86 Dynamic Shallow Buried Arch Test"; U.S. Army Eng. Waterways Experiment Station Preliminary Report, Vicksburg, Miss., 1986.
- [3] Ishikawa, N. "Lessons from Past Explosive Tests on Protective Structures in Japan"; Int. J. Impact Eng. 2007, 34, 1535-1545.
- [4] Lu, M.; Wang, Z.; Chong, K. "A Comparative Study of Buried Structure in Soil Subjected to Blast Load Using 2D and 3D Numerical Simulations"; Soil Dynamic and Earthquake Eng. 2005, 25, 275-288.
- [5] GUI, M. W. "Blast-Resistant Analysis for a Tunnel Passing Beneath Taipei Shongsan Airport-a Parametric Study"; Geotech. Geological Eng. 2006, 24, 227-248.
- [6] Nagy, N.; Eltehawy, E. A.; Eldesouky, A. "Numerical Modeling of Geometrical Analysis for Underground Structures"; 13th Int. Conf. on Aerospace Sci. & Aviation Tech. 2009.